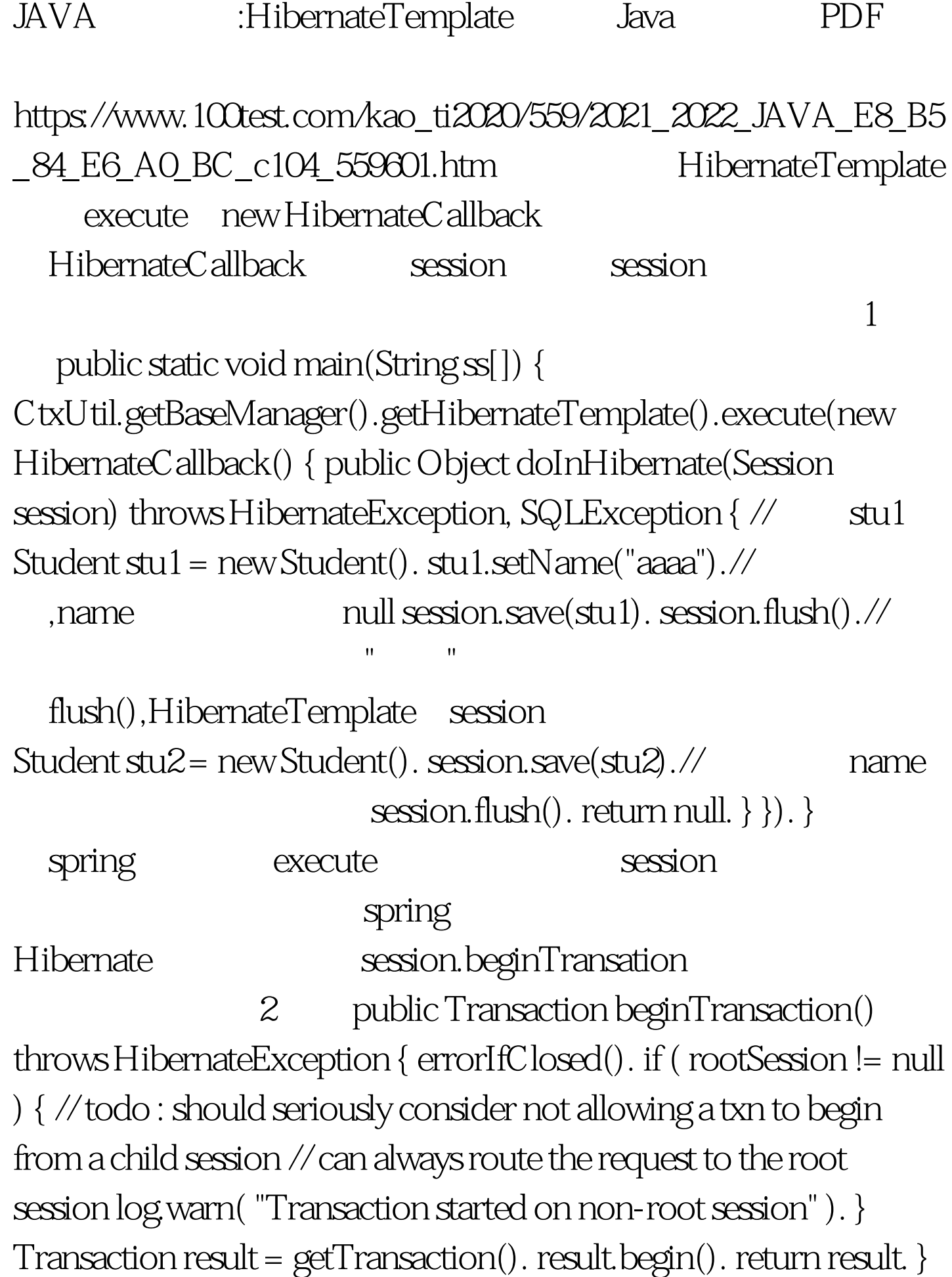

result

org.hibernate.transaction.JDBCTransaction getTransaction<sup>3</sup> getTransaction getTransaction() throws HibernateException { if (hibernateTransaction==null) { log.error(owner.getFactory().getSettings() .getTransactionFactory().getClass()). hibernateTransaction = owner.getFactory().getSettings() .getTransactionFactory() .createTransaction(this, owner). } return hibernateTransaction. } owner.getFactory getSettings .getTransactionFactory createTransaction 4 public Transaction createTransaction(JDBCContext jdbcContext, Context transactionContext) throws HibernateException { return new JDBCTransaction( jdbcContext, transactionContext ). } 它返回了一个JDBCTransaction,没什么 2 result.begin JDBCTransaction begin 5 public void begin() throws HibernateException { if (begun) { return. } if (commitFailed) { throw new TransactionException("cannot re-start transaction after failed commit"). } log.debug("begin"). try { toggleAutoCommit = jdbcContext.connection().getAutoCommit(). if (log.isDebugEnabled()) { log.debug("current autocommit status: " toggleAutoCommit). } if (toggleAutoCommit) { log.debug("disabling autocommit").

jdbcContext.connection().setAutoCommit(false).//

false } } catch (SQLException e) { log.error("JDBC begin

failed", e). throw new TransactionException("JDBC begin failed: ", e). } callback = jdbcContext.registerCallbackIfNecessary(). begun = true. committed = false. rolledBack = false. if (timeout &gt.  $0$ ) { jdbcContext.getConnectionManager().getBatcher().setTransaction Timeout(timeout). } jdbcContext.afterTransactionBegin(this). } 100Test

www.100test.com